## Join a Nexus virtual meeting from a mobile device

*PHI may be shared through Nexus. However, please remember that HIPAA regulations allow only the sharing of the minimum necessary PHI with an authorized individual(s) for purposes of treatment or healthcare operations.* 

## Before you start

- Your device must have an active Internet connection.
- It is strongly recommended that users wear headsets when connecting from their computer or mobile device.
- Avoid excessive movement while connected to a video conference.

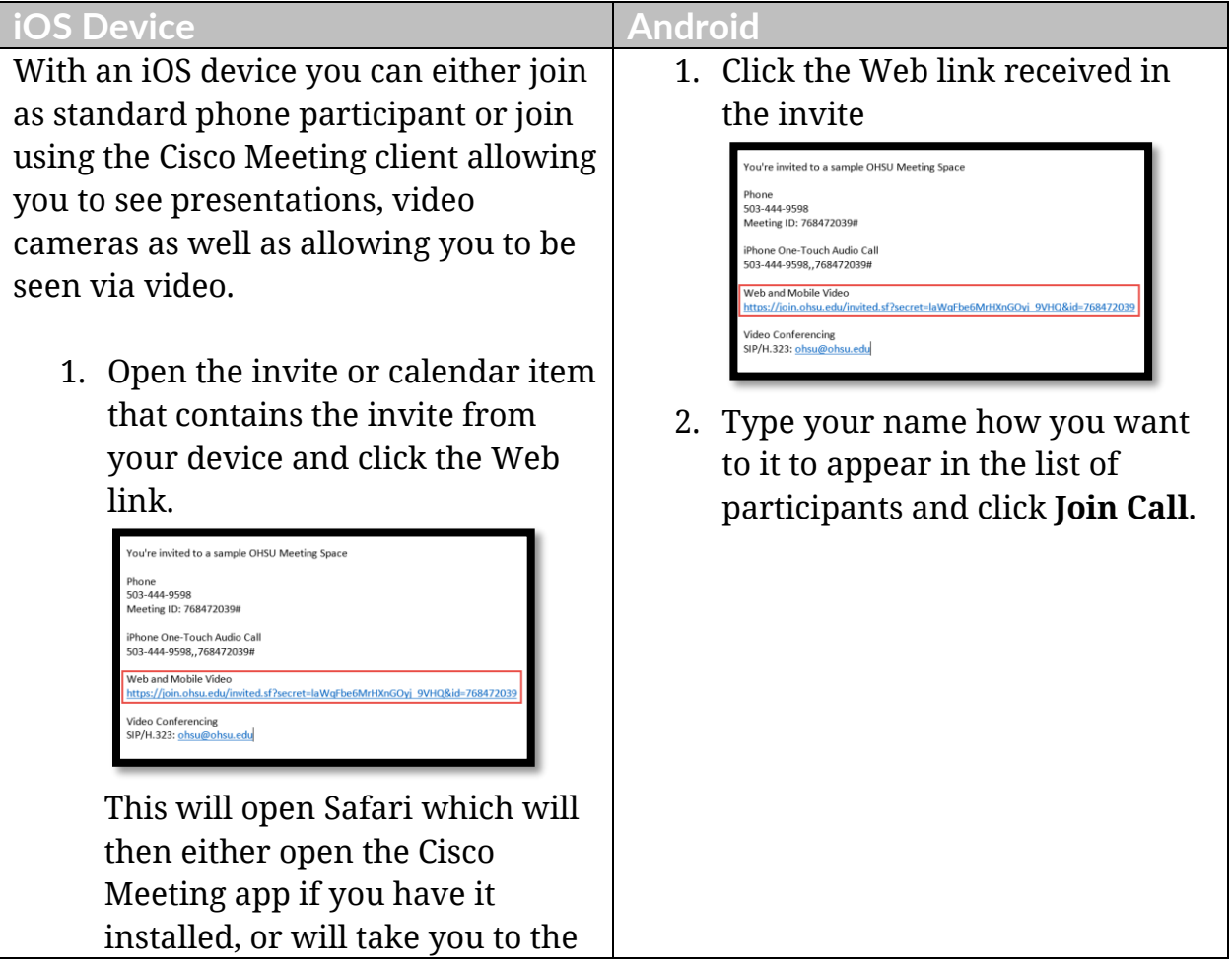

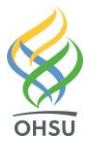

*For help, call Pinnaca Cisco Support at 1-866-897-2505 and tell the representative you are connecting to an OHSU virtual meeting.*

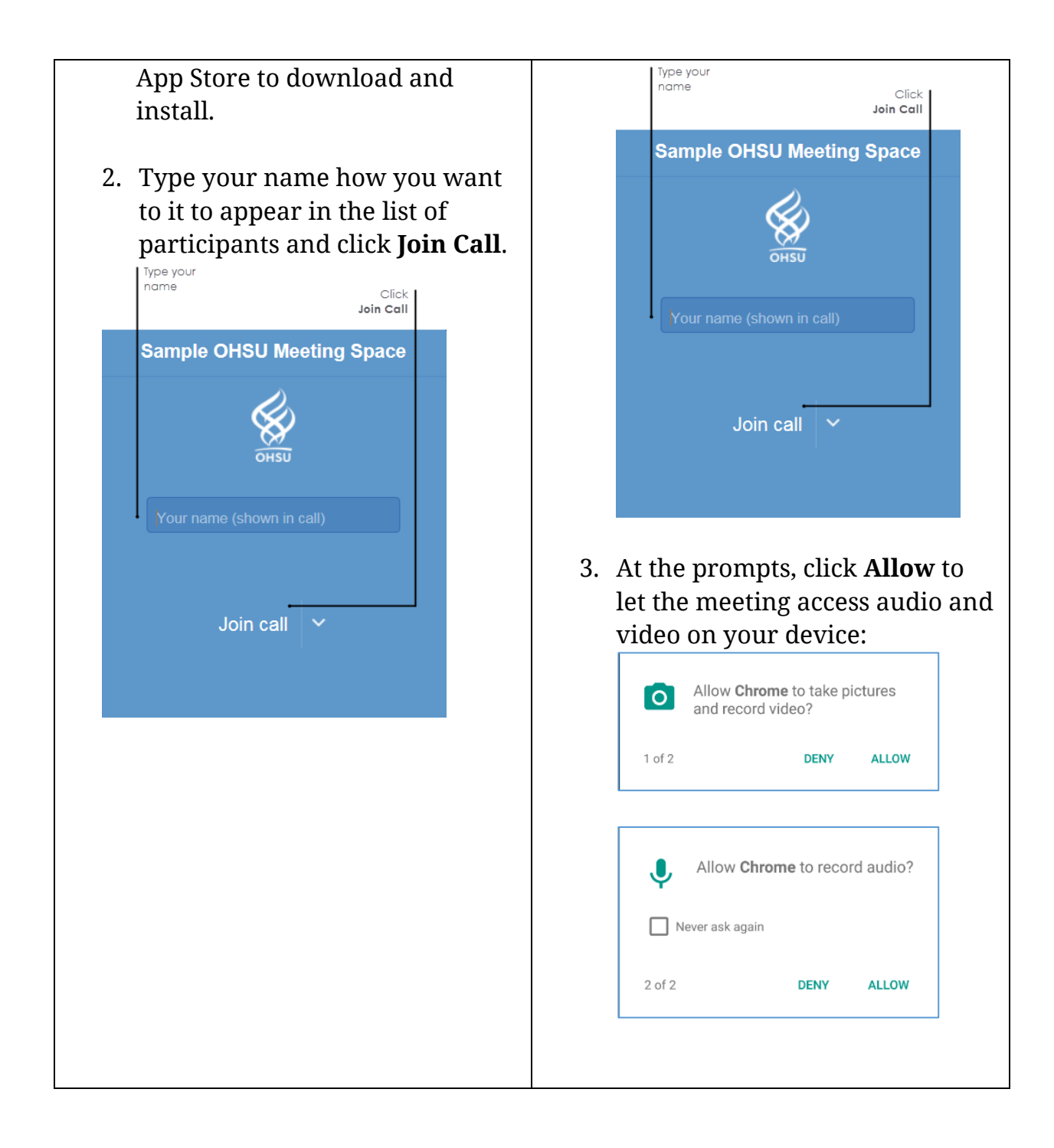

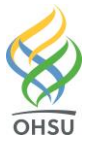

*For help, call Pinnaca Cisco Support at 1-866-897-2505 and tell the representative you are connecting to an OHSU virtual meeting.*

## Communicate on Android:

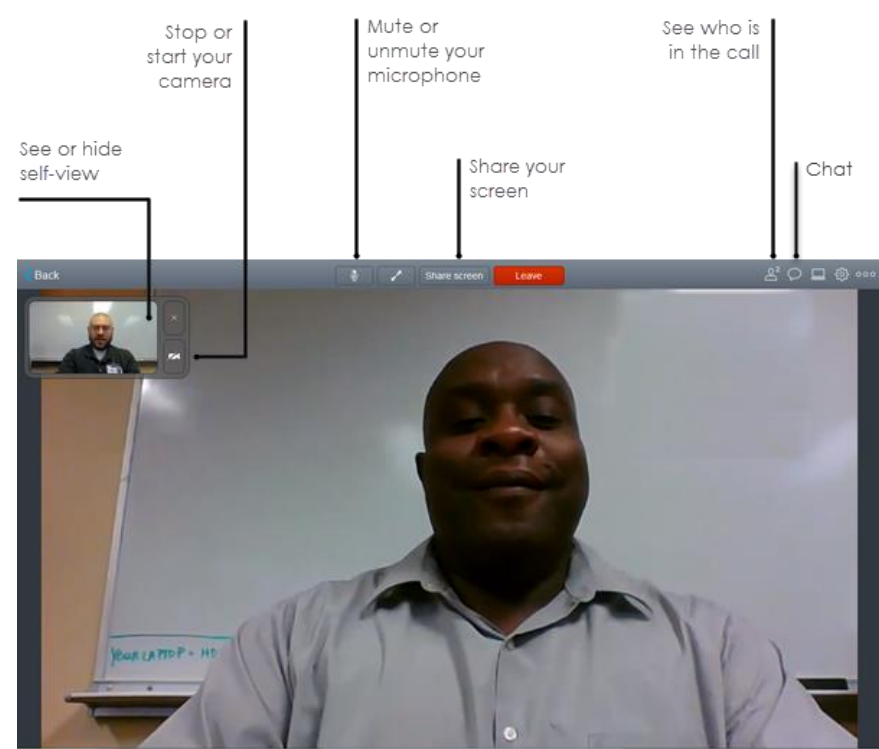

## Communicate on iPhone:

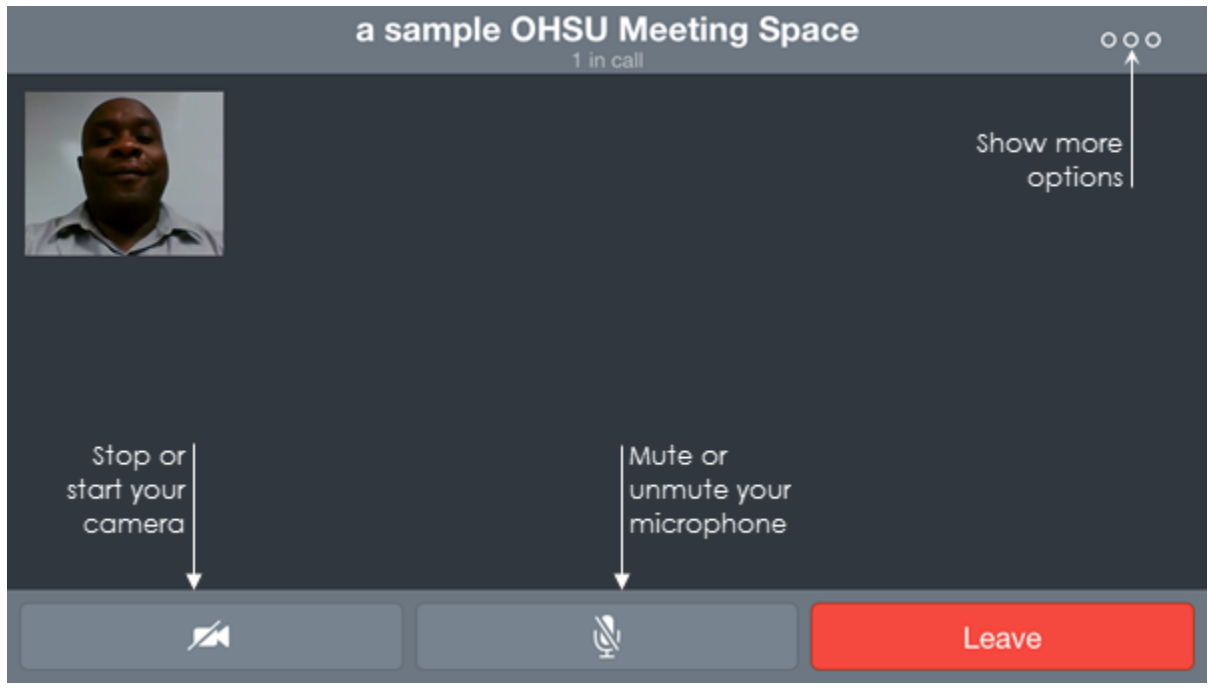

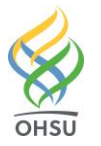

*For help, call Pinnaca Cisco Support at 1-866-897-2505 and tell the representative you are connecting to an OHSU virtual meeting.*